## Sortieren und Suchen Vortrag im Hauptseminar Hallo Welt!

#### Johannes S
hlumberger spjsschl@cip.informatik.uni-erlangen.de

Friedri
h-Alexander-Universität Erlangen/Nürnberg

#### 1 Mai 2006

<span id="page-0-0"></span> $\Box$ 

Das Suchproblem<br>Komplexitätsgrößen<br>?Warum ist das interessant<br>?Warum ist das wichtig

## Teil I

## **[Einführung](#page-1-0)**

<span id="page-1-0"></span> $\leftarrow$   $\Box$   $\rightarrow$  . + @ → ョ

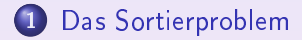

- <sup>2</sup> Das [Su
hproblem](#page-5-0)
- $\frac{1}{2}$  Komplexitätsgrößen
- - <sup>4</sup> Warum ist das [interessant?](#page-9-0)

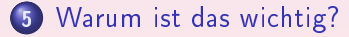

 $\square$   $\rightarrow$ 

#### Das Sortierproblem

Warum ist das interessant? ist das [wi
htig?](#page-10-0)

## Das Sortierproblem

## $\bullet$  5, 1, 4, 6, 9, 7, 8, 2, 0, 3 ↓  $0, 1, 2, 3, 4, 5, 6, 7, 8, 9$

 $\square$   $\rightarrow$ 

<span id="page-3-0"></span>伊

d.

#### Das Sortierproblem

Warum ist das interessant? ist das [wi
htig?](#page-10-0)

## Das Sortierproblem

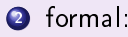

 $\bullet$  gegeben: Liste von Datensätzen  $[D_1, D_2, \ldots, D_n]$ 

- jeder Datensatz Di hat S
hlüssel ki
- totale Ordnung auf der Menge aller möglichen Schlüssel  $(\leq)$
- **•** gesucht: Permutation  $\pi \in \sigma_n$  ( $\sigma_n =$  Menge der Permutationen von  $\{1, 2, 3, \ldots, n\}$  mit

$$
\bullet \ \ k_{\pi^{-1}(1)} \leq \cdots \leq k_{\pi^{-1}(n)} \text{ oder}
$$

$$
\bullet \ \ k_{\pi^{-1}(1)} \geq \cdots \geq k_{\pi^{-1}(n)}
$$

hierbei bezeichne  $\pi^{-1}$  die Umkehrfunktion der Permutation  $\pi$ 

 $\hfill\square$ 

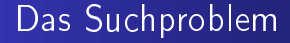

 $\blacksquare$  informer wert vielt gehört zu r

S
hlüssel 0 1 9 3 4 6 7 8 2 5 Satz 9 4 1 2 4 7 6 2 5 2 ↓

 $\Box$   $\rightarrow$ 

<span id="page-5-0"></span>伊

d.

### Das Su
hproblem

• gegeben: Eine Menge Schlüssel, eine (endliche) (Multi-)Menge Sätze, ein  $k \in$  Schlüssel sowie eine Funktion f, die aus der Menge der S
hlüssel in die Menge der Sätze abbildet.

 $\Box$  )

• gesucht:  $x \in S$ ätze mit  $f(k) = x$  oder Fehlschlag

#### Vereinbarungen der Stadt der Stadt der Stadt der Stadt der Stadt der Stadt der Stadt der Stadt der Stadt der S

Verglei
hsfunktion ompare steht zur Verfügung

$$
compare(x, y) = \begin{cases} 1 & \text{falls } x > y \\ -1 & \text{falls } x < y \\ 0 & \text{falls } x = y \end{cases}
$$

 $x, y$  Schlüssel

- wir arbeiten stets auf Feldern wahlfreier Zugriff
- mit Zeigern (Referenzen) kein Umkopieren von Datensätzen
- keine externen Speichern
- **o** eindeutige Schlüssel
- Schlüssel isomorph abbildbar auf die natürlichen Zahlen
- **•** Suche nur Schlüssel; angehängte Daten sind dann leicht zu erreichen (z.B. Schlüssel i: Daten an Position  $i + 1$ , oder Position *i* in anderer Datei).  $\Box$  )

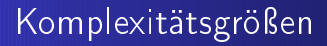

- o die Anzahl der benötigten paarweisen Vergleiche
- **o** die Anzahl der benötigten Zuweisungen
- o der benötigte Speicherplatz

Kosten werden uniform gemessen.

<span id="page-8-0"></span> $\Box$  )

#### Warum ist das interessant?

Computer manufacturers in the 1960s estimated that Computer manufa
turers in the 1960s estimated that more than 25 percent of the running time of computer were spent sorting  $[i, \ldots]$  In fact, there were many installations in which tasks of sorting were responsible for more than half of the computing time.

Donald E. Knuth

<span id="page-9-0"></span> $\Box$ 

## warum ist das wie das wie das wie das wie das wie das wie das wie das wie das wie das wie das wie das wie das

Suchen und Sortieren taucht als

**•** Problem an sich

oder als

Teilproblem eines übergeordneten Problems beinahe überall auf, wo Programme oder Daten eine Rolle spielen.

- **•** Test auf Eindeutigkeit (uniqueness)
- **•** Eliminierung von Duplikaten
- Vergeben von Prioritäten
- Mediansuche/Elementauswahl(das k-te Element)
- **•** Auftrittshäufigkeiten zählen
- **Sortieren ermöglicht effizientes Suchen (die beiden Probleme** hängen zusammen)

<span id="page-10-0"></span> $\Box$  )

# Teil II

## [Sorting](#page-11-0) I

<span id="page-11-0"></span>(ロ) (5)

重

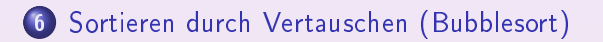

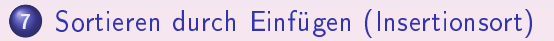

 $\leftarrow$   $\Box$ 

## Sortieren durch Vertauschen [\(Bubblesort\)](#page-13-0)

 $\leftarrow$   $\Box$ 

<span id="page-13-0"></span>∂ ⊳

## Bubblesort - die Idee

Eine Liste ist sortiert wenn nie ein größeres Element vor einem kleineren steht.

Betra
hte die Elemente paarweise und drehe alle Paare die  $\ast$ falsch« stehen um.

In jedem Schritt kommt so das nächstgrößte Element an seinen Platz.

Nach n Schritten ist die Liste sortiert.

 $\Box$ 

## Bubblesort - das Beispiel

$$
3\quad 5\quad 6\quad 1\quad 4\quad 2
$$

Johannes Schlumberger [Sortieren](#page-0-0) und Suchen and 16/169

(ロ) ( O )

### Bubblesort - das Beispiel

$$
\begin{array}{cccccc}\n3 & 5 & 6 & 1 & 4 & 2 \\
\hline\n3 & 5 & 6 & 1 & 4 & 2\n\end{array}
$$

 $\begin{array}{l} 4 \ \mathbf{D} \ \mathbf{D} \ \mathbf{F} \end{array} \begin{array}{l} 4 \end{array}$ ●▶

#### Bubblesort - das Beispiel

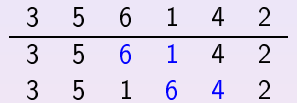

**(ロ) (包)** 

固

**The State** 

#### Bubblesort - das Beispiel

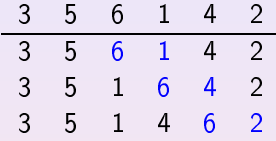

 $\begin{array}{l} 4 \ \mathbf{D} \ \mathbf{D} \ \mathbf{F} \end{array} \begin{array}{l} 4 \end{array}$ 

∂ ⊳

#### Bubblesort - das Beispiel

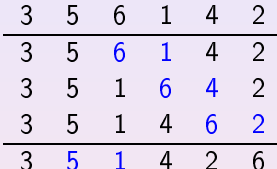

Johannes Schlumberger [Sortieren](#page-0-0) und Suchen and 16/169

 $\leftarrow \Box \rightarrow \Box$ 

 $\mathbf{d}$ €

#### Bubblesort - das Beispiel

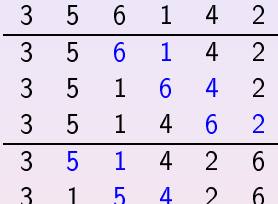

 $\leftarrow \Box \rightarrow \Box$ 

 $\mathbf{d}$ €

#### Bubblesort - das Beispiel

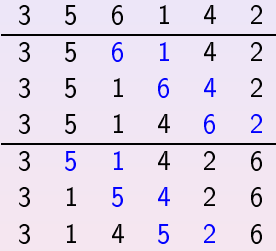

 $\leftarrow \Box \rightarrow$ 

 $\mathbf{d}$ €

#### Bubblesort - das Beispiel

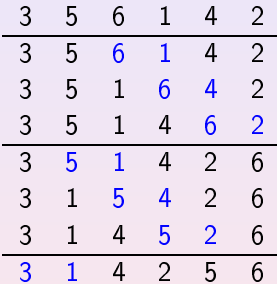

 $\leftarrow \Box \rightarrow$ 

 $\mathbf{d}$ 伊

### Bubblesort - das Beispiel

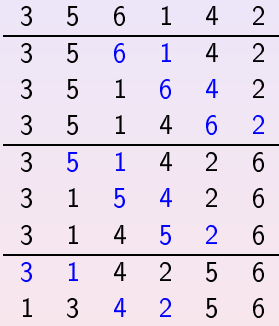

 $\leftarrow$   $\square$   $\rightarrow$ 

 $\mathbf{d}$ 伊

### Bubblesort - das Beispiel

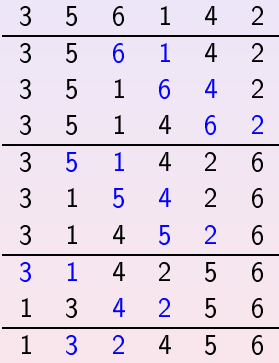

 $\leftarrow$   $\Box$   $\rightarrow$ 

## Bubblesort - das Beispiel

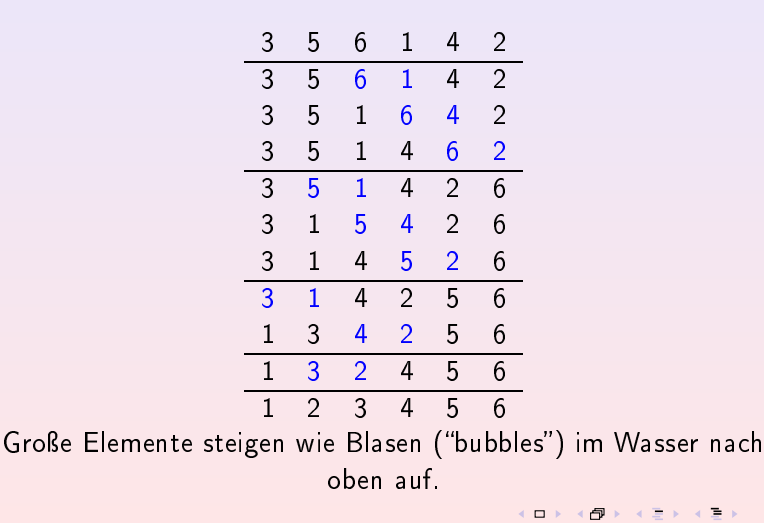

#### Bubblesort der Algorithmus der Algorithmus der Algorithmus der Algorithmus der Algorithmus der Algorithm

,

```
void swap (int *a, int *b){
     int tmp = *a; *a = *b; *b = tmp;
\mathcal{F},
void bubblesort(int *array, int length){
     for a set of \mathbf{u} , interesting in the \mathbf{u}for (int j = 0; j < length-1-i; j++){
               if (\text{array}[j] > \text{array}[j+1])swap(k(\arrav[i]), k(\arrav[i+1]));
          }
    }
\mathcal{F}
```
 $\leftarrow$   $\Box$ 

## Bubblesort - die Komplexität

- o In jedem Schritt wird die noch zu betrachtende Liste um ein Element kürzer; also sind im *i*-ten Schritt noch  $n - i$  Elemente<br>zu betrachten.
- Summe über alle *i* Schritte:

$$
C_{\text{Bubble}} = \sum_{i=0}^{n-1} (n-i-1) = \sum_{i=1}^{n} (n-i) = \sum_{i=0}^{n-1} i
$$

**.** Gaußsche Summe:  $=\frac{n(n-1)}{2}=\binom{n}{2}$ 

$$
\Rightarrow \Theta(n^2)
$$

 $\Box$  )

## Bubblesort - Verbesserung

Brich ab wenn in einem inneren Schleifendurchlauf keine Vertaus
hungen mehr gema
ht werden mussten. Die Liste ist dann bereits sortiert Ob im aktuellen Durchlauf Vertauschungen gemacht wurden oder nicht kann man mit einem flag signalisieren.

 $\Box$ 

## Bubblesort - Varianten

#### **o** flag-Variante

Abbruch nach einem Durchlauf in dem keine Vertauschung mehr gema
ht wurde.

o Shakersort/Cocktailsort

Die Richtung des Schleifendurchlaufes wird bei jeder Iteration geändert, in der Hoffnung dass die Blasen so schneller ihre Position erreichen

Theoretis
h ist das kein biss
hen besser, praktis
h aber dafür komplizierter zu implementieren.

 $\hfill\square$ 

**•** Ripplesort

ist genau Bubblesort.

## Bubblesort die Bewertung

- o leicht zu implementieren
- · sehr schnell bei (vor)sortierten Arrays (flag-Variante)  $\sim$  (n) wenn die Liste komplett sortiert war
- $\Theta(n^2)$  für andere Eingaben ist nicht schön.

 $\hfill\square$ 

## Sortieren dur
h Einfügen [\(Insertionsort\)](#page-31-0)

 $\leftarrow$   $\Box$ 

<span id="page-31-0"></span>∂ ⊳

Sortieren durch Vertauschen (Bubblesort) Sortieren durch Einfügen [\(Insertionsort\)](#page-31-0)

#### Insertionsort – die Idee

Nimm ein beliebiges Element aus dem unsortierten Teil und füge es an die ri
htige Stelle im sortierten Teil. Die richtige Stelle wird duch sukzessives Vergleichen des Einzufügenden Elementes mit den schon sortierten Elementen gefunden. (vgl. Spielkarten in der Hand sortieren) Wiederhole das bis kein Element mehr im unsortierten Teil vorhanden ist

 $\Box$ 

#### Insertionsort - das Beispiel

$$
3\quad 5\quad 6\quad 1\quad 4\quad 2
$$

 $\leftarrow$   $\Box$   $\rightarrow$ 

$$
\frac{24}{169}
$$

#### Insertionsort - das Beispiel

$$
\begin{array}{cccccc}\n3 & 5 & 6 & 1 & 4 & 2 \\
\hline\n8 & 5 & 6 & 1 & 4 & 2\n\end{array}
$$

 $\leftarrow$   $\Box$ 

$$
\frac{24}{169}
$$

#### Insertionsort - das Beispiel

$$
\begin{array}{cccccc}\n3 & 5 & 6 & 1 & 4 & 2 \\
\hline\n|3 & 5 & 6 & 1 & 4 & 2 \\
3| & 5 & 6 & 1 & 4 & 2\n\end{array}
$$

 $\leftarrow$   $\square$   $\rightarrow$
#### Insertionsort - das Beispiel

$$
\begin{array}{cccccc}\n3 & 5 & 6 & 1 & 4 & 2 \\
\hline\n|3 & 5 & 6 & 1 & 4 & 2 \\
3| & 5 & 6 & 1 & 4 & 2 \\
3 & 5| & 6 & 1 & 4 & 2\n\end{array}
$$

<sup>3</sup> 5| 6 1 4 2

 $\leftarrow \Box \rightarrow$ 

 $\mathbf{d}$ ♪

#### Insertionsort - das Beispiel

|3 5 6 1 4 2 3| <sup>5</sup> <sup>6</sup> <sup>1</sup> <sup>4</sup> <sup>2</sup> <sup>3</sup> 5| 6 1 4 2

3 5 6| <sup>1</sup> <sup>4</sup> <sup>2</sup>

 $\leftarrow \Box \rightarrow$ 

 $\mathbf{d}$ ♪

#### Insertionsort - das Beispiel

$$
\begin{array}{cccccc}\n3 & 5 & 6 & 1 & 4 & 2 \\
\hline\n|3 & 5 & 6 & 1 & 4 & 2 \\
3| & 5 & 6 & 1 & 4 & 2 \\
3 & 5| & 6 & 1 & 4 & 2 \\
3 & 5 & 6| & 1 & 4 & 2 \\
1 & 3 & 5 & 6| & 4 & 2\n\end{array}
$$

 $\leftarrow$   $\square$   $\rightarrow$ 

伊

#### Insertionsort - das Beispiel

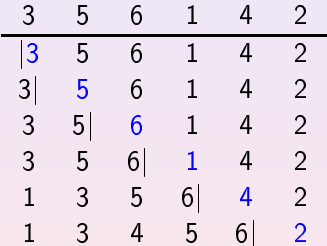

 $\leftarrow \Box \rightarrow$ 

€

#### Insertionsort - das Beispiel

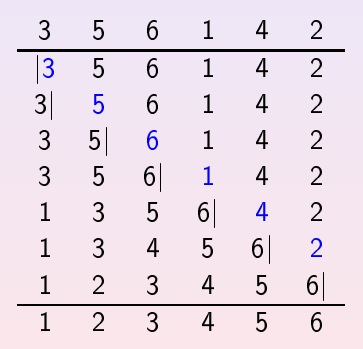

 $\square$   $\rightarrow$ 

●▶

#### Insertionsort - der Algorithmus

```
v \sim 1 s array , interesting into the ratio interest of the set of the set of the set of the set of the set of the set of the set of the set of the set of the set of the set of the set of the set of the set of the set of
       int i, j, key;
        /* ein e l e m e n t a l l e i n e ist s o r t i e r t -> j =2 */
       for (j = 2; j < length; j++){
               key = array[i];i = j-1; /*rueckwaerts*/
               while (i > 0 && array [i] > key)
                      array[i+1] = array[i--]; /* unknown to the number ofarray[i+1] = key;\mathcal{F}}
}
```
( □ ) ( 包 )

#### Insertionsort - Variante

Eine Variante von Insertion Sort ist Selection Sort. Hierbei wird aus der unsortierten Teilliste jeweils das Maximum ausgewählt und an die Sortierte angehängt. Diese Variante hat Aufwand  $\Theta(n^2)$ 

 $\Box$ 

## Insertionsort - die Komplexität

- O Um in eine sortierte Liste aus m Elementen ein Element einzufügen genügen m Vergleiche (im günstigsten Fall 1).
- **.** Um im *i*-ten Schritt ein Element einzufügen braucht man also maximal i Verglei
he.

 $\Box$  )

## Insertionsort - die Komplexität

#### • Summiert über alle Schritte:

$$
C_{Insertion} \leq \sum_{i=0}^{n-1} i = \frac{n(n-1)}{2} = {n \choose 2}
$$

$$
\Rightarrow O(n^2)
$$

 $\leftarrow$   $\Box$ 

伊

Sortieren durch Vertauschen (Bubblesort) Sortieren durch Einfügen [\(Insertionsort\)](#page-31-0)

## Insertionsort die Bewertung der Bewertung der Bewertungs der Bewertungs der Bewertungs der Bewertungs der Bew

- o einfache und schnelle Implementierung
- **•** kein zusätzlicher Speicherplatzbedarf
- $O(n^2)$ , d.h. mindestens so schnell wie Selectionsort
- ⇒ leicht und schnell bei kleinen *n*
- ⇒ »bessere« Sortieralgorithmen schalten oft beim Erreichen einer gewissen minimalen Listenlänge auf Insertionsort um.

 $\Box$ 

## Insertionsort - die Verbesserung?

Insertionsort kann in der Praxis verbessert werden indem man zum Einfügen binäre statt linearer Suche verwendet. (zu binärer und linearer Su
he später mehr)

Es bleibt dabei aber in der Klasse  $O(n^2)$  hinsichtlich der Anzahl der nötigen Vers
hiebeoperationen.

Bei den Verglei
hsoperationen kommt es zu einer Verbesserung auf  $O(n \log n)$ .

 $\Box$ 

Binäre [Bäume](#page-56-0)

# Teil III

## Exkurs: [Binärbäume](#page-47-0) (binary trees)

 $\leftarrow \Box \rightarrow$ 

<span id="page-47-0"></span>伊

Bäume [allgemein](#page-49-0)

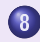

#### <sup>8</sup> Bäume [allgemein](#page-49-0)

- · Was ist ein Baum?
- · Teile von Bäumen

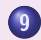

#### 9 Binäre Bäume

- fast [vollständige](#page-58-0) binäre Bäume
- [vollständige](#page-59-0) binäre Bäume
- Parameter
- **•** [Beziehungen](#page-64-0) zwischen Parametern

 $\hfill\square$ 

Binäre [Bäume](#page-56-0)

<span id="page-49-0"></span>(ロ) (5)

## Bäume [allgemein](#page-49-0)

重

∍

Bäume allgemein Bäume [allgemein](#page-49-0) Was ist ein Baum?

## Wozu dieser Exkurs?

- $\bullet$  der Binärbaum ist eine der wichtigsten Datenstrukturen in der Informatik
- **Zur Betrachtung von Algorithmen gehören immer auch die** verwendeten Datenstrukturen. Diese ges
hi
kt zu wählen ist oft schon die halbe Arbeit.
- **o** die im folgenden eingeführten Begriffe und Strukturen werden uns bei den etwas komplizierteren Algorithmen au
h zur Analyse dienen.

 $\Box$ 

Bäume allgemein Binäre Bäume Was ist ein Baum? Teile von Bäumen

<span id="page-51-0"></span> $\Box$   $\rightarrow$ 

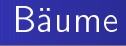

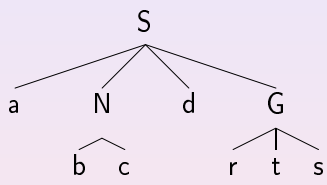

Bäume sind besondere Graphen:

- · stark zusammenhängend
- · ungerichtet
- · keine Zyklen

Bäume [allgemein](#page-49-0)

Was ist ein Baum?

 $\square$   $\rightarrow$ 

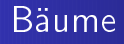

Rekursive Definition:

- Ein einzelner Knoten v ist ein Baum.
- An v können nun beliebig viele Bäume angehängt werden.

Binäre [Bäume](#page-56-0)

 $\square$   $\rightarrow$ 

€

d.

## Beispiele für Bäume

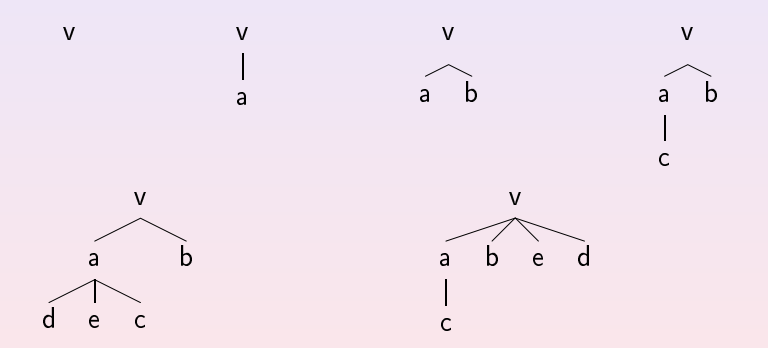

Bäume allgemein Binäre Bäume [allgemein](#page-49-0) Was ist ein Baum?

## hnungen an Bäumen an Bäumen an Bäumen an Bäumen an Bäumen an Bäumen an Bäumen an Bäumen an Bäumen an Bäumen an

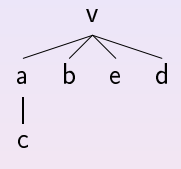

- $\bullet$  Wurzel  $(v)$
- $\bullet$  Blatt, äußerer, externer Knoten  $\rightarrow$  Knoten ohne Nachfolger  $(c, b, e, d)$
- $\bullet$  innerer, interner Knoten  $\rightarrow$  Knoten der kein Blatt ist (a, v)
- $\bullet$  Elter  $\to$  der direkte Vorgänger eines Knotens (v ist Elter von  $a, b, e, d$

<span id="page-54-0"></span> $\hfill\square$ 

 $\bullet$  Kinder  $\rightarrow$  direkte Nachfolger eines Knotens (a, b, e, d sind Kinder von  $v$ )

Bäume allgemein Binäre Bäume [allgemein](#page-49-0) Was ist ein Baum?

## hnungen an Bäumen an Bäumen an Bäumen an Bäumen an Bäumen an Bäumen an Bäumen an Bäumen an Bäumen an Bäumen an

- Nachfolger  $\rightarrow$  v ist N. von v'
	- $\bullet$  v Kind von v'
	- Elter von  $v$  ist Nachfolger von  $v'$
	- $(a, b, e, d, c \text{ sind Nachfolger von } v)$
- Vorgänger (analog)
- Geschwister → Knoten die denselben Elter haben  $(a, b, e, d)$
- $\bullet$  Teilbaum  $\rightarrow$  Jeder Baum der nach vorhergehender rekursiver Konstruktionsregel erschaffen wurde ist Teilbaum des Baumes mit Wurzel v

 $\hfill\square$ 

Weg zwischen  $v$  und  $v' \rightarrow v$  ist Vorgänger von  $v'$ 

Binäre [Bäume](#page-56-0)

fast [vollständige](#page-58-0) binäre Bäume [vollständige binäre](#page-59-0) Bäume Beziehungen zwischen [Parameter](#page-61-0)n

<span id="page-56-0"></span>(ロ) (5)

### Binäre Bäume

ョ

Bäume [allgemein](#page-49-0)

fast [vollständige](#page-58-0) binäre Bäume Bäume Parameter Beziehungen zwischen [Parameter](#page-61-0)n

 $\square$   $\rightarrow$ 

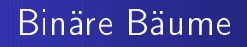

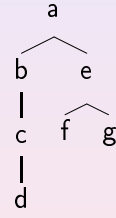

Ein Baum heißt binär wenn jeder Knoten des Baumes maximal zwei Kinder hat.

Bäume allgemein Bäume [allgemein](#page-49-0)

fast [vollständige](#page-58-0) binäre Bäume Parameter [vollständige binäre](#page-59-0)Beziehungen zwischen [Parameter](#page-61-0)n

<span id="page-58-0"></span> $\Box$ 

## fast vollständige binäre Bäume

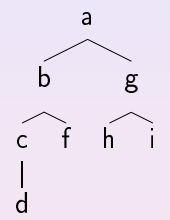

Ein binärer Baum heißt fast vollständig wenn:

- 1 alle inneren Knoten bis auf maximal einen haben genau zwei Kinder.
- 2 Alle Knoten mit weniger als zwei Kindern benden si
h auf den beiden untersten Leveln.
- 3 Die Blätter im gröÿten Level sind von links na
h re
hts aufgefüllt.

Bäume [allgemein](#page-49-0)

fast [vollständige](#page-58-0) binäre Bäume Bäume Parameter Beziehungen zwischen [Parameter](#page-61-0)n

<span id="page-59-0"></span> $\square$   $\rightarrow$ 

## vollständige binäre Bäume

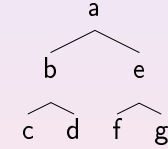

Ein fast vollständiger binärer Baum heißt vollständiger binärer Baum wenn sein tiefster Level voll besetzt ist.

Bäume allgemein Bäume [allgemein](#page-49-0) fast vollständige binäre Bäume fast [vollständige](#page-58-0) binäre Bäume [vollständige binäre](#page-59-0) Bäume Parameter Beziehungen zwischen [Parameter](#page-61-0)n

 $\hfill\square$ 

## vollständige binäre Bäume

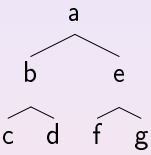

Rekursive Konstruktionsvorschrift für vollständige binäre Bäume:  $\square$ bezeichnet ein Blatt, ⊜einen innere Knoten.

- $\bullet$   $\Box$  ist ein vollständiger binärer Baum
- $\bullet$  sind  $t_l, t_r$  vollständige binäre Bäume gleicher Höhe, so ist auch  $\{\bigcirc, t_1, t_r\}$  ein vollständiger binärer Baum
- alle anderen Bäume sind keine vollständigen binären Bäume

Bäume [allgemein](#page-49-0)

fast [vollständige](#page-58-0) binäre Bäume Bäume Parameter Beziehungen zwischen [Parameter](#page-61-0)n

#### Parameter

Sei t ein binärer Baum so ist  $i(t) =$  Anzahl der inneren Knoten von t:

$$
i(t) = \begin{cases} 0 & \text{falls } t = \square \\ 1 + i(t_l) + i(t_r) & \text{falls } t = (\bigcirc, t_l, t_r) \end{cases}
$$

 $e(t) =$  Anzahl der äußeren Knoten von t:

$$
e(t) = \begin{cases} 1 & \text{falls } t = \square \\ e(t_l) + e(t_r) & \text{falls } t = (\bigcirc, t_l, t_r) \end{cases}
$$

 $s(t) =$  Größe von t:

$$
s(t) = \begin{cases} 1 & \text{falls } t = \square \\ 1 + s(t_l) + s(t_r) & \text{falls } t = (\bigcirc, t_l, t_r) \end{cases}
$$

<span id="page-61-0"></span> $\square$   $\rightarrow$ 

Bäume [allgemein](#page-49-0)

fast [vollständige](#page-58-0) binäre Bäume Bäume Parameter Beziehungen zwischen [Parameter](#page-61-0)n

 $\square$   $\rightarrow$ 

## Höhe und Tiefe von Binärbäumen

Die Höhe eines Binärbaumes ist glei
h seiner Tiefe. Oder auch nicht.

V. Strehl

$$
h(t) = \text{Höhe/Tiefe von } t.
$$

$$
h(t) = \begin{cases} 0 & \text{falls } t = \square \\ 1 + \max\{h(t_l), h(t_r)\} & \text{falls } t = (\bigcirc, t_l, t_r) \end{cases}
$$

Binäre [Bäume](#page-56-0)

vollständige binäre Bäume fast [vollständige](#page-58-0) binäre Bäume Parameter Beziehungen zwischen [Parameter](#page-61-0)n

 $\leftarrow$   $\Box$ 

€

## Höhe von Knoten

#### Die Höhe des Knoten a ist rekursiv definiert

$$
h(\square, \square) = 0
$$
  

$$
h(a, (\bigcirc, t_1, t_r)) = \begin{cases} 0 & \text{falls } a = \bigcirc \\ h(a, t_1) + 1 & \text{falls } a \in t_1 \\ h(a, t_r) + 1 & \text{falls } a \in t_r \end{cases}
$$

Bäume [allgemein](#page-49-0)

fast [vollständige](#page-58-0) binäre Bäume Parameter Beziehungen zwischen [Parameter](#page-61-0)n

<span id="page-64-0"></span> $\Box$ 

## Beziehungen zwis
hen Parametern

Hier werden vollständige binäre Bäume betrachtet, die Parameter gelten mit kleinen Korrekturen au
h für die anderen Arten von binären Bäumen.

Bäume allgemein Bäume [allgemein](#page-49-0) fast vollständige binäre Bäume fast [vollständige](#page-58-0) binäre Bäume Parameter Beziehungen zwischen [Parameter](#page-61-0)n

 $\Box$ 

#### Beziehungen zwis
hen Parametern

Für binäre Bäume t gelten folgende Aussagen:

- $e(t) = i(t) + 1 \Rightarrow s(t) = 2i(t) + 1 = 2e(t) 1$
- $\bullet$  h(t)  $\lt i(t)$

$$
\bullet \ \ e(t) \leq 2^{h(t)} \Rightarrow \log e(t) \leq h(t)
$$

(Genauer und mit Beweisen nachzulesen im Skript zu Theoretischer Informatik 3 von V. Strehl)

Haldensortierung (Heapsort)<br>Sortieren durch Mischen (Mergesort)<br>Shellsort Quicksort Eine allgemeine untere Schranke für das Sortieren

## Teil IV

## Sorting II

 $\leftarrow \Box \rightarrow$ 

<span id="page-66-0"></span>+ @ →

Haldensortierung (Heapsort) Shellsort Quicksort Eine allgemeine untere Schranke für das Sortieren [allgemeine](#page-140-0) untere S
hranke für das Sortieren

#### <sup>10</sup> [Haldensortierung](#page-68-0) (Heapsort)

<sup>11</sup> Sortieren dur
h Mis
hen [\(Mergesort\)](#page-85-0)

#### 12 Shellson St

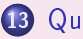

<sup>13</sup> [Qui
ksort](#page-111-0)

<sup>14</sup> Eine [allgemeine](#page-140-0) untere S
hranke für das Sortieren

 $\Box$  )

#### Haldensortierung (Heapsort)<br>Sortieren durch Mischen (Mergesort) Shellsort Quicksort Eine allgemeine untere Schranke für das Sortieren

## Haldensortierung (Heapsort)

 $\leftarrow$   $\square$   $\rightarrow$ 

<span id="page-68-0"></span>∂ ⊳

Haldensortierung (Heapsort) Sortieren durch Mischen (Mergesort) Eine allgemeine untere Schranke für das Sortieren

#### Heapsort - der Heap

Ein Heap ist ein fast vollständiger Binärbaum

- · in dem jedem Knoten ein Schlüssel zugeordnet ist und
- bei dem jeder Knoten die Heap-Eigenschaft hat.

Die Heap-Eigenschaft: Der in einem Knoten abgespeicherte Schlüssel ist nicht kleiner als die in seinen Kindern abgespeicherten Schlüssel

 $\Box$ 

Haldensortierung (Heapsort) Sortieren durch Mischen (Mergesort) Shellsort Quicksort Eine allgemeine untere Schranke für das Sortieren

#### Heapsort - die Idee

In einem Heap steht das größte Element stets an der Spitze. Entferne dieses Element und stelle danach den Heap wieder her. Sukzessives Wiederholen liefert die Elemente des Heaps in sortierter Folge.

 $\Box$  )

Haldensortierung (Heapsort) Sortieren durch Mischen (Mergesort) Shellsort Quicksort Eine allgemeine untere Schranke für das Sortieren

#### Heapsort - die Datenstruktur

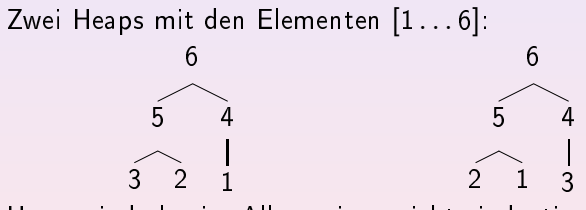

Heaps sind also im Allgemeinen nicht eindeutig.

 $\Box$
## Heapsort - die Datenstruktur

auf einem Heap sind die folgenden Operationen definiert:

- **O** createheap (array)  $\rightarrow$  heap erstellt einen heap aus einer Reihe von Schlüsseln.
- **O** delete\_max(heap)  $\rightarrow$  key liefert das erste Element aus dem Heap zurück und löscht dieses.
- $\bullet$  reheap (corrupted heap)  $\rightarrow$  heap stellt in einem zerstörten Heap die Heap-Eigenschaft wieder her.

 $\hfill\square$ 

## Heapsort - die Datenstruktur

Wir realisieren einen Heap als Feld indem wir ihn durchnummerieren:

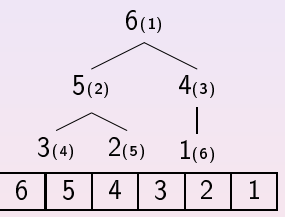

Jetzt gilt für jeden Knoten mit Nummer i:

- sein linkes Kind hat Nummer 2i
- $\bullet$  sein rechtes Kind hat Nummer 2i + 1
- **•** sein Elter hat Nummer  $\left|\frac{i}{2}\right|$

 $\hfill\square$ 

Heapsort - die Datenstruktur

Felder sind ab null indiziert  $\rightarrow$  Indexverschiebung Einen Heap mit n Elementen stellen wir in einem Feld mit Indexmenge $[0 \ldots n-1]$  dar, so daß für einen Knoten mit Nummer i gilt:

 $\Box$ 

- $\bullet$  sein linkes Kind hat Nummer 2i + 1
- $\bullet$  sein rechtes Kind hat Nummer 2i + 2
- sein Elter hat Nummer  $\left|\frac{i-1}{2}\right|$

Haldensortierung (Heapsort) [Haldensortierung](#page-68-0) (Heapsort) Eine allgemeine untere Schranke für das Sortieren [allgemeine](#page-140-0) untere S
hranke für das Sortieren

#### $Heapsort - zur Implementierung$

Splitte das Feld: vorne liegt der restliche Heap, hinten die schon Splitte das Feld: vorme liegt das Feld: vorme liegt der restlikten die staat hondere reste der reste daar voor herausgenommenen, sortierten Elemente. Der eine Elemente erste der eine Elemente erste eine Elemente. Ein der  $\Rightarrow$  ein Position links von der Bruchstelle liegt ein Blatt.

reheap: Ersetze die Wurzel dur
h eben dieses Blatt. Vertaus
he es dann so lange na
h unten bis der Heap repariert ist.

 $\Box$ 

konkret: Sei v die Wurzel des Heaps; Solange v die Heap-Eigenschaft nicht hat vertausche die Schlüssel in v und seinem größeren Kind ( $v'$ ) und setze  $v = v'$ .

#### Heapsort - der Algorithmus

```
void reheap (int *array, int len, int r) {
   int i = r;int j = 2*r+1; /*j ist kind von i*/
   while (i \le len){/*suche groesseres kind*/
       if ((i+1 \lt len) \& k \text{ (array}[i+1] > array[i]) )i++/*heap-eigenschaft ist verletzt*/
       if (\text{array}[j] > \text{array}[i]) {
           swap(k(\text{array}[i]), k(\text{array}[j]));
           i = j;j = 2 * j + 1;} else break;
   \mathcal{L}\mathcal{F}
```
 $\leftarrow$   $\Box$ 

#### Heapsort - der Algorithmus

```
void heapsort (int *array, int len) {
    for (int i = len-1; i >= 0; i--) /*create heap*/
         reheap(array, len, i);for (int 1 = len-1; 1 \ge 1; 1--){}/*delete\_max*/swap(k(\text{array}[0]), k(\text{array}[1]));
         reheap(array, 1, 0);\mathcal{F}\mathcal{F}
```
 $\leftarrow$   $\Box$ 

Haldensortierung (Heapsort) [Haldensortierung](#page-68-0) (Heapsort) Shellsort **Ouicksort** Eine allgemeine untere Schranke für das Sortieren [allgemeine](#page-140-0) untere S
hranke für das Sortieren

## Heapsort - die Komplexität

Kosten von reheap auf einem Teilbaum mit Wurzel <sup>i</sup> und Knoten mit Nummern kleiner n reheap beginnt auf dem Level  $log(i + 1)$  und steigt maximal bis zum Level  $\log n$  hinab. (Hier sind die Blätter)

 $\Box$ 

## Heapsort - die Komplexität

Dabei sind bei jedem Levelwechsel zwei Vergleiche nötig:

- Kind mit dem größeren Schlüssel bestimmen
- Überprüfen der Heap-Eigenschaft

Heapsort - die Komplexität

Man erhält also für die maximale Anzahl an Vergleichen beim Aufruf von reheap am Knoten *i* in einem Heap mit *n* Elementen:

 $C_{reheap}(n, i) = 2(|\log n| - |\log(i + 1)|)$ 

Heapsort - die Komplexität

Anzahl der Vergleiche für createheap auf einem Feld mit n Flementen<sup>.</sup>

$$
C_{create}(n) \leq \sum_{i=0}^{n-1} C_{reheap}(n, i) \leq \cdots \leq 5n
$$

Berücksichtigt man zusätzlich das reheap nur für  $i < |\frac{n}{2}|$  etwas tut kommt man sogar auf  $\frac{7}{2}n$ 

## Heapsort - die Komplexität

Es bleiben noch die Kosten für den eigentlichen Sortiervorgang:

$$
C_{heap}(n) \leq \sum_{l=1}^{n-1} C_{reheap}(l, 0)
$$
  
\n
$$
\leq \sum_{l=1}^{n-1} (\lfloor \log(l+1) \rfloor - \lfloor \log(1) \rfloor)
$$
  
\n
$$
\leq 2 \sum_{l=2}^{n} \lfloor \log(l) \rfloor
$$
  
\n
$$
\leq 2 \sum_{l=2}^{n} \log(n)
$$
  
\n
$$
\leq 2n \log(n)
$$

### Heapsort - die Komplexität

Insgesamt ergibt sich also als Komplexität für Heapsort:  $C_{create} + C_{heap} \sim 2n \log n + \frac{7}{2}n$ 

 $\Rightarrow$  O(n log n)

 $\square$   $\rightarrow$ 

# Heapsort - die Bewertung

- etwas aufwändiger zu implementieren
- · echtes in-situ Verfahren, sehr guter Platzaufwand
- $\bullet$   $O(n \log n)$  mit nur kleinen linearen Faktoren ist ziemlich gut

 $\hfill\square$ 

 $\bullet \Rightarrow$  einfachstes »schnelles« Sortierverfahren, das keinen zusätzlichen Speicherplatzverbrauch hat

# Sortieren durch Mischen (Mergesort)

 $\leftarrow$   $\Box$ 

<span id="page-85-0"></span>∂ ⊳

Haldensortierung (Heapsort) dur
h Mis
hen [\(Mergesort\)](#page-85-0) Eine allgemeine untere Schranke für das Sortieren [allgemeine](#page-140-0) untere S
hranke für das Sortieren

## Mergesort die Idee

Fine Liste mit nur einem Flement ist trivialerweise sortiert Zwei sortierte Listen zu einer neuen sortierten Liste zusammenzufügen ist ebenfalls einfach. Man schaut sich jeweils die zusammenzufügen ist ebenfalls einfa
h. Man s
haut si
h jeweils die beiden ersten Elemente der Listen an und nimmt das kleinere in die neue Liste auf Man sortiert jetzt indem man erst die Liste in Listen mit nur einem Element zerlegt und diese dann na
h obigem Muster wieder

 $\Box$ 

zusammenbaut.

## Mergesort - Splitting

#### Zerlegung in Probleme der Größe (1).

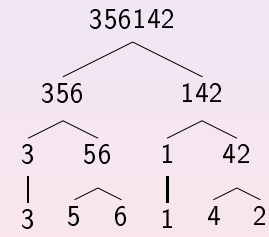

 $\square$   $\rightarrow$ 

### Mergesort - das Beispiel

Mischen:

$$
\begin{array}{c|cccc}\n\boxed{3} & \boxed{5} & \boxed{6} & \boxed{1} & \boxed{4} & \boxed{2}\n\end{array}
$$

 $\leftarrow \Box \rightarrow$ 

€

### Mergesort - das Beispiel

#### Mischen:

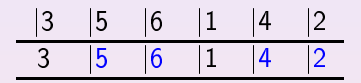

 $\leftarrow$   $\Box$   $\rightarrow$ 

∂ ⊳

### Mergesort - das Beispiel

#### Mischen:

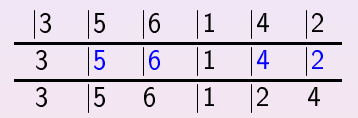

 $\leftarrow \Box \rightarrow$ 

●▶

 $\mathbf{d}$ 

### Mergesort - das Beispiel

#### Mischen:

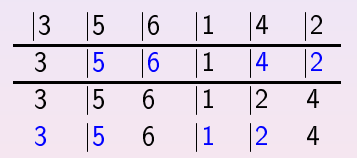

 $\leftarrow$   $\square$   $\rightarrow$ 

●▶

 $\mathbf{d}$ 

### Mergesort - das Beispiel

#### Mischen:

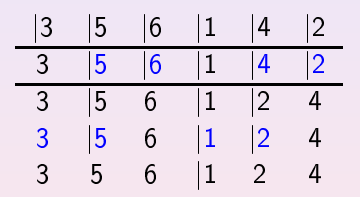

 $\Box$   $\rightarrow$ 

d.

●▶

 $\mathbf{d}$ 

### Mergesort - das Beispiel

#### Mischen:

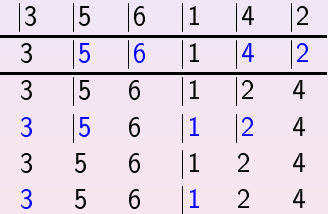

 $\leftarrow \Box \rightarrow$ 

### Mergesort - das Beispiel

#### Mischen:

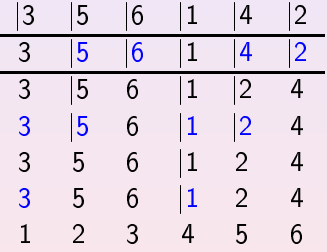

 $\leftarrow \Box \rightarrow$ 

### Mergesort - das Beispiel

#### Mischen:

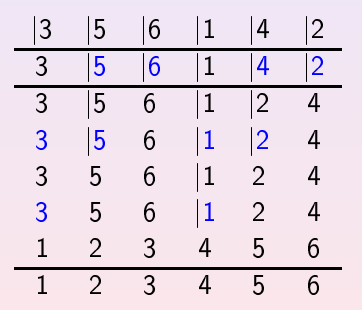

 $\square$   $\rightarrow$ 

●▶

### Mergesort - der Algorithmus

```
void merge (int *a, int *b, int 1, int m, int r) {
    for (int i=1, int j=m, int k=1; k < r; k++){
         if ((i \ge r) || (i \le m) \& (a[i] \ge b[i]))b[k] = a[i++]:
         else
             b[k] = a[i++];\mathcal{F}}
void copy (int *a, int *b, int 1, int r) {
    while (1 \le r) a [1] = b [1++]:
}
```
 $\leftarrow$   $\Box$ 

Shellsort Quicksort Eine allgemeine untere Schranke für das Sortieren [allgemeine](#page-140-0) untere S
hranke für das Sortieren

#### $M$ ergesort  $\overline{-}$  der Algorithmus

```
void mergesort(int *array, int *help, int 1, int r){
     if (1 < r)int m = (1 + r)/2:
          intervals are constructed in the \mathcal{L} th \mathcal{L}merges ort \text{(array, help, 1, m - 1)};
          merges ort \{array,~help,~m,~r\};merge \{array,~ help, 1,~ m, r);
          copy(help, array, 1, r);}
}
```
 $\leftarrow$   $\Box$ 

Mergesort - die Komplexität

Um eine Folge mit n und eine Folge mit m Elementen zu mischen werden maximal  $n + m - 1$  Vergleiche benötigt.

In jedem Schritt werden die beiden kleinsten Elemente miteinander verglichen.

Die Anzahl der Restelemente nimmt dabei in jedem Schritt um eins ab.

 $\Box$  )

Ist nur noch ein Element übrig entfällt der letzte Vergleich.

Mergesort - die Komplexität

Man erhält also folgende Rekursionsgleichung:

$$
C_{merge}(1) = 0
$$
  
\n
$$
C_{merge}(n) = C_{merge}(\lceil \frac{n}{2} \rceil) + C_{merge}(\lfloor \frac{n}{2} \rfloor) + n - 1, n > = 2
$$
  
\n
$$
= ...
$$
  
\n
$$
= (n - 1) \lceil \log(n) \rceil
$$
  
\n
$$
\Rightarrow \Theta(n \log(n))
$$

 $\square$   $\rightarrow$ 

## Mergesort - die Bewertung

- einfacher Ansatz, aber nicht ganz leicht zu implementieren
- verbraucht n mehr Speicherplatz als z.B. heapsort
- sehr geringe Anzahl an Vergleichen
- $\Theta(n \log(n))$  ist eine gute Komplexität

## Shellsort

<span id="page-101-0"></span>(ロ) (5)

重

言下

# Shellsort - die Idee

Eine vollkommen unsortierte Matrix ist schlechter als eine spaltenweise sortierte Matrix.

Wenn wir eine Matrix mit n Spalten spaltenweise sortiert haben und in eine Matrix mit  $n - k$  Spalten umformen so ist die neue Matrix bereits vorsortiert und jetzt leichter wieder spaltenweise zu sortieren

Setzt man das fort bis zu einer Matrix mit nur noch einer Spalte so ist diese Spalte sortiert.

 $\Box$ 

## Shellsort - das Beispiel

3, 7, 9, 0, 5, 1, 6, 8, 4, 2, 0, 6, 1, 5, 7, 3, 4, 9, 8, 2 in einer Matrix mit 7  $S$ palten:

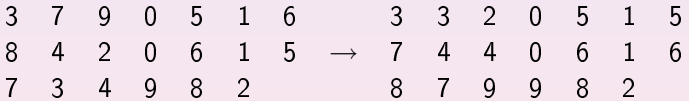

 $\square$   $\rightarrow$ 

Shellsort - das Beispiel

Umformen in eine Matrix mit 3 Spalten:

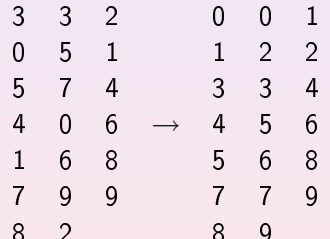

 $\square$   $\rightarrow$ 

## Shellsort - das Beispiel

#### Umformen in eine Matrix mit 1 Spalte:

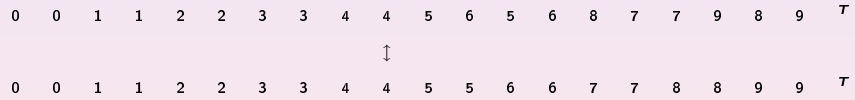

 $\leftarrow$   $\Box$ 

## Shellsort - der Algorithmus

· die Daten sind nicht in einem zweidimensionalen Feld, sondern in einem Eindimensionalen, das entsprechend indiziert wird.

 $\hfill\square$ 

• in den einzelnen Spalten wird Insertionsort benutzt, da es schnell auf vorsortierten Eingaben arbeitet.

Shellsort Quicksort Eine allgemeine untere Schranke für das Sortieren [allgemeine](#page-140-0) untere S
hranke für das Sortieren

## Shellsort - der Algorithmus

```
void shellsort (int *array, int len) {
     int i, i, k, h, v;int cols [1 = \{1391376, 463792, 198768, 33936, 13776 \}]4592, 1968, 861, 336, 112, 48, 21, 7, 3, 1};
                          459 , 1968 , 1968 , 1968 , 1968 , 1968 , 1968 , 1968 , 1968 , 1968 , 1968 , 1968 , 1968 , 1968 , 1968 , 1968 ,
     for (k = 0; k < 15; k++) {/*spalten*/
           h = cols[k]; /* aktuelle spaltenzahl */
           for (i = h; i < len; i++) { /* spaltenelemente */
                  \sim \sim \sim \simwhile ( j > = h & & a [ j - h] > v) { /* insertion sort */
                       a[j] = a[j-h];j = j - h;\mathbf{r}a[j] = v;}
     \mathbf{a},
\overline{\mathbf{r}}
```
(ロ) (包)
Haldensortierung (Heapsort) Shellsort Ouicksort Eine allgemeine untere Schranke für das Sortieren [allgemeine](#page-140-0) untere S
hranke für das Sortieren

### Shellsort die Komplexität

Die Analyse ist kompliziert. Sie hängt vor allem von der Folge h ab wählt man zum Beispiel  $h(k) = 2^{k-1}$  so erhält man  $O(n\sqrt{n})$ Mit der Folge von Pratt  $h(p,q) = 2^{p}3^{q}$  erhält man  $O(n \log(n)^{2})$ das ist asymptotis
h besser, die Folge hat aber sehr viele Elemente, was si
h na
hteilig bei vorsortierten Eingaben auswirkt.

 $\Box$ 

Shellsort - die Komplexität

Es gibt noch andere gute Folgen, aber mit keiner erreicht man bisher das gewünschte  $O(n \log n)$  im worst case. für den average case ist es ebenfalls nicht klar ob man  $O(n \log n)$ erreichen kann. Bisher gilt also für Shellsort:

 $\Rightarrow$   $O(n \log(n)^2)$ 

 $\hfill\square$ 

# Shellsort - die Bewertung

- noch nicht vollständig untersuchter Algorithmus
- in der Praxis ziemlich schnell
- gut einstellbar auf bestimmte Regelmäßigkeiten im Input mittels der Folge h
- kaum zusätzlicher Speicherplatzbedarf
- mit  $O(n \log(n)^2)$  nicht langsam, aber bei ungünstigen Eingaben eventuell Einbrüche.

 $\hfill\square$ 

### Quicksort

(ロ) (日)

<span id="page-111-0"></span>×

E N 重

Quicksort - der beliebteste Sortieralgorithmus

- · klassisches, sehr beliebtes weil im Mittel sehr effizientes -Sortierverfahren
- trotz seiner schlechten Effizienz im worst case  $\rightarrow O(n^2)$
- $\bullet$  bei *UNIX* das Standardverfahren
- basiert auf dynamischem divide-and-conquer
- wenig Speicherplatzbedarf  $\rightarrow$   $n + O(\log n)$

 $\Box$ 

Haldensortierung (Heapsort) **Ouicksort** Eine allgemeine untere Schranke für das Sortieren [allgemeine](#page-140-0) untere S
hranke für das Sortieren

### die Idee in die Idee in die Idee in die Idee in die Idee in die Idee in die Idee in die Idee in die Idee in die

Ein Splitter in einer Liste  $L[1 \ldots n]$  ist ein Index  $j (0 \le j \le n-1)$ mit  $\forall i < j : L[i] < L[j]$  und  $\forall k > j : L[j] < L[k]$ . Ein Splitter *j* steht bereits an seiner richtigen Position, es genügt also  $L[0 \ldots j-1]$  und  $L[j+1 \ldots n-1]$  zu sortieren. Da die Wahrscheinlichkeit für einen zufälligen Splitter sehr gering ist muss man sich die Splitter durch Umordnung ("partition") selbst beschaffen.

 $\Box$ 

Haldensortierung (Heapsort) **Ouickson** Eine allgemeine untere Schranke für das Sortieren [allgemeine](#page-140-0) untere S
hranke für das Sortieren

## die Idee in die Idee in die Idee in die Idee in die Idee in die Idee in die Idee in die Idee in die Idee in die

- $\bullet$  wähle eine Element der Liste als Pivot p (z.B. L[n − 1])
- · durchlaufe die Liste einmal komplett und erzeuge durch Verglei
he mit p die beiden Teillisten
	- L'[0... $j 1$ ] enthält Elemente aus L[0... $n 1$ ] die <  $\rho$  sind
	- $L^{r}[j+1 \ldots n-1]$  enthält Elemente aus  $L[0 \ldots n-1]$  die  $> p$

 $\hfill\square$ 

- setze jetzt  $L'[j] = p$  so ist  $p$  ein Splitter für  $L'[0 \dots n-1]$
- setze dies rekursiv auf den Teillisten fort bis diese sortiert sind

# Quicksort - das Beispiel

Bezeichnungen im Beispiel:

- Das Pivotelement
- · Zwei Zeiger die die Liste von links nach rechts bzw. umgekehrt durchlaufen
- Ein Element das seinen Platz gleich tauschen wird

### Quicksort - das Beispiel

3  $5\overline{)}$ 6  $\sim$  1  $\overline{4}$  $\overline{2}$ 

(ロ) ( d )

ョ

# Quicksort - das Beispiel

$$
\begin{array}{cccccc}\n3 & 5 & 6 & 1 & 4 & 2 \\
\hline\n3 & 5 & 6 & 1 & 4 & 2\n\end{array}
$$

 $\leftarrow$   $\square$   $\rightarrow$ 

●▶

Quicksort - das Beispiel

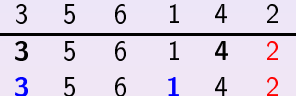

 $\leftarrow \Box \rightarrow$ 

●▶

Quicksort - das Beispiel

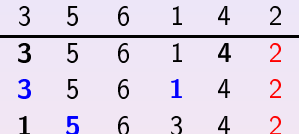

 $\leftarrow \Box \rightarrow$ 

●▶

Quicksort - das Beispiel

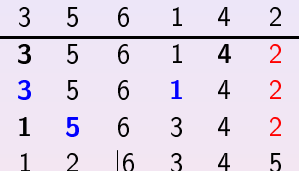

 $\leftarrow$   $\square$   $\rightarrow$ 

●▶

Quicksort - das Beispiel

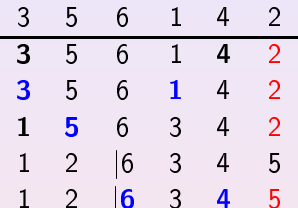

 $\leftarrow$   $\square$   $\rightarrow$ 

●▶

Quicksort - das Beispiel

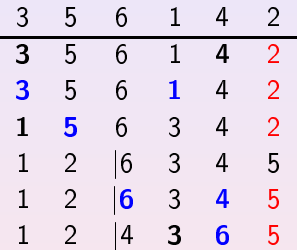

 $\leftarrow$   $\square$   $\rightarrow$ 

●▶

Quicksort - das Beispiel

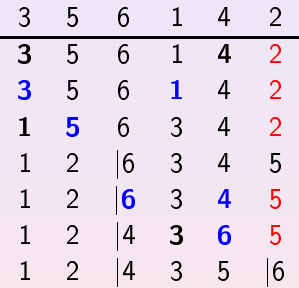

 $\leftarrow \Box \rightarrow$ 

●▶

Sortieren durch Mischen [\(Mergesort\)](#page-85-0) Quicksort

[allgemeine](#page-140-0) untere S
hranke für das Sortieren

Quicksort - das Beispiel

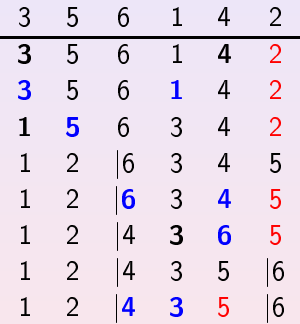

 $\leftarrow \Box \rightarrow$ 

●▶

Sortieren durch Mischen [\(Mergesort\)](#page-85-0) Quicksort

[allgemeine](#page-140-0) untere S
hranke für das Sortieren

Quicksort - das Beispiel

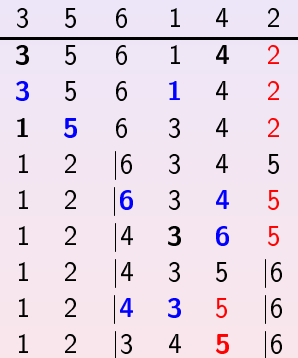

 $\leftarrow$   $\Box$   $\rightarrow$ 

 $\mathbf{d}$ ∂ ⊳ Sortieren durch Mischen [\(Mergesort\)](#page-85-0) Quicksort

[allgemeine](#page-140-0) untere S
hranke für das Sortieren

Quicksort - das Beispiel

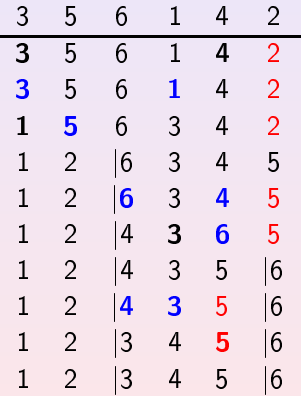

 $\leftarrow$   $\square$   $\rightarrow$ 

 $\mathbf{d}$ ∂ ⊳ Sortieren durch Mischen [\(Mergesort\)](#page-85-0)

[allgemeine](#page-140-0) untere S
hranke für das Sortieren

Quicksort - das Beispiel

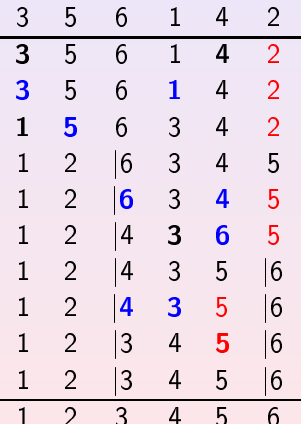

 $\leftarrow$   $\square$   $\rightarrow$ 

●▶

 $\mathbf{d}$ 

重

#### Quicksort - der Algorithmus

```
int partition (int *array, int 1, int r, int p) {
    int i = 1 - 1, j = r; /*zeiger*/
    swap(k(\text{array}[p]), k(\text{array}[r]));
    p = r; /*pivot nach rechtsaussen*/
    while (i \lt i){
         do i++; while((i<j) && (array[i]<array[p]));
         do j--; while ((j>i) && (\arctan[j]\arctan[p]),if (i \geq j) /*swap pivot*/
              swap(k(\text{array}[i]), k(\text{array}[p]));
         else /*tausche normal*/
              swap(k(\text{array}[i]), k(\text{array}[j]));
    }
    return i; /*naechstes pivot*/
\mathcal{F}
```
<span id="page-128-0"></span> $\Box$ 

Haldensortierung (Heapsort) **Ouickson** Eine allgemeine untere Schranke für das Sortieren [allgemeine](#page-140-0) untere S
hranke für das Sortieren

#### der Algorithmus in the control of the control of the control of the control of the control of the control of the

```
void quicksort (int *array, int 1, int r) {
\bm{u} is one ratio of the set of the set of the set of the set of \bm{u} , into the set of the set of the set of the set of the set of the set of the set of the set of the set of the set of the set of the set of the se
       if (1 \le r) \frac{1}{\sqrt{t}} terminiere rekursion*/
               int p = partition (array, 1, r, r);
              if (p - 1 < r - p){
                      quicksort \text{(array, 1, p-1)};
                      quicksort \text{(array, p+1, r)};
              \} else \{} else {
                      quicksort \text{(array, p+1, r)};
                      quicksort \text{(array, 1, p-1)};
              }
       }
       }
,
```
Aus Spei
herplatzgründen wird immer die kleinere Folge zuerst sortiert. Beautiful das nieterte man das nieterte man das nieterte man das nieterte man der zusätzlichen der z Speicherplatzbedarf bis auf  $\Theta(n)$  anwachsen[.](#page-128-0)

#### Quicksort - Varianten

It is tempting to try to develop ways to improve Quicksort: a faster sorting algorithm is computer science's better "mousetrap". Many ideas have been tried and analyzed, but it is easy to be deceived, because the algorithm is so well balanced that the effects of improvements in one part of the program can be more than offset by the effects of bad performance in another part.

R. Sedgewick

 $\hfill\square$ 

Haldensortierung (Heapsort) Shellsort Quicksort Eine allgemeine untere Schranke für das Sortieren [allgemeine](#page-140-0) untere S
hranke für das Sortieren

Quicksort - die Komplexität

Ein Element in einer Folge hat den Rang k wenn es in der sortierten Folge an k ter Stelle steht.

**•** gearbeitet wird eigentlich nur in partition:

$$
L[0 \ldots n-1] \to \langle L'[1 \ldots j-1], L'[j+1 \ldots] \rangle
$$
falls  $j =$  Rang von  $L[n]$  in  $L$  ist.

· Daher kann man ansetzen:

$$
C_{quicksort}(L) =
$$
  

$$
n - 1 + C_{quicksort}(L'[1 \dots j - 1]) + C_{quicksort}(L'[j + 1 \dots n])
$$
  
falls  $j =$  Rang von L[n] in L.

 $\Box$ 

# Quicksort - die Komplexität

worst case: Pivot ist Minimum oder Maximum:

 $\bullet \Rightarrow$  eine der Listen L' ist leer, d.h.  $j = 1$  oder  $j = n$ 

$$
C_{\text{quicksort}}^{\text{max}}(1) = 0
$$
\n
$$
C_{\text{quicksort}}^{\text{max}}(n) = n - 1 + C_{\text{quicksort}}^{\text{max}}(n - 1) \quad (n > 1)
$$

· also (Rekursionsgleichung lösen)

$$
C_{quicksort}^{max}(n)=\frac{n(n-1)}{2}
$$

$$
\Rightarrow O(n^2)
$$

# Quicksort - die Komplexität

**O** hest case. Pivot ist mittleres Flement:  $\Rightarrow$  die Listen L' sind ziemlich genau gleich lang, d.h.  $j = \lceil \frac{n+1}{2} \rceil$  oder  $j = \lceil \frac{n+1}{2} \rceil$  $C_{anicksort}^{min}(1) = 0$  $\mathcal{C}^{min}$   $(n)$  –

$$
a_{\text{quicksort}}^{(n)}(n) =
$$
  
n-1+  $C_{\text{quicksort}}^{min}(\lceil \frac{n+1}{2} \rceil)$  +  $C_{\text{quicksort}}^{min}(\lfloor \frac{n+1}{2} \rfloor)$  (n > 1)

· also (Rekursionsgleichung aufstellen und lösen)

$$
C_{quicksort}^{min} = n \log n + O(n)
$$

Quicksort - die Komplexität

#### average case:

- Annahme: jedes der Elemente hat die gleiche Wahrscheinlichkeit als Pivot zu dienen  $(\frac{1}{n})$
- Diese Gleichverteilung vererbt sich auf die Teilprobleme (Chu-Vandermonde-Identität)

Quicksort - die Komplexität

· Man erhält folgende Rekursion:

$$
C_{quicksort}^{avg}(1) = 0
$$
  
\n
$$
C_{quicksort}^{avg}(n) =
$$
  
\n
$$
\sum_{k=1}^{n} \frac{1}{n} [(n-1) + C_{quicksort}^{avg}(k-1) + C_{quicksort}^{avg}(n-k)] \quad (n < 2)
$$

 $\square$   $\rightarrow$ 

· vereinfachen zu:

 $\sim$   $\sim$ 

$$
C_{quicksort}^{avg}(n) = n - 1 + \frac{2}{n} \sum_{k=1}^{n-1} + C_{quicksort}^{avg}(k)
$$

Quicksort - die Komplexität

· weitere Umformungen:

$$
\frac{C_{quicksort}^{avg}(n)}{n+1} = \sum_{j=3}^{n+1} j/4 - \sum_{j=2}^{n} 2/j
$$

. hier versteckt sich die binäre Entropiefunktion:

$$
H(p) = -\sum_{i=1}^{n} p_i \log p_i \qquad \qquad p(p_1 \ldots p_n) \quad 0 \leq p_i \leq 1
$$

· und man erhält:

$$
2H_n + \frac{4}{n+1} - 4 = 2 \ln n + O(1)
$$

 $\Rightarrow$   $\sim$  1.386n log n

 $\Box$ 

## Quicksort - Varianten

Die Wahl des Pivotelementes ist entscheidend, dementsprechend gibt es zahlreiche Varianten.

- Wähle  $p$  als  $\frac{array_{l}\text{image}}{2}$
- · Random-Quicksort: zufällige Pivotwahl verhindert schlechte Instanzen,  $O(n^2)$  im worst case bleibt aber (versteckt) erhalten

 $\hfill\square$ 

- Median-of-three-Quicksort: Mittleres von 3 Elementen an festen Positionen als Pivot wählen
- Randomized-median-of-three-Quicksort

# Quicksort - die Bewertung

- trickreiche Implementierung
- · kein in-situ Verfahren, da für jeden noch zu sortierenden Teilbereich die Indexgrenzen gespeichert werden müssen
- · schlechter worst case (paradoxerweise sortierte Liste bei dieser Implementierung)

 $\hfill\square$ 

- aber sehr schnell im best case und
- average case  $O(n \log n)$  mit Vorfaktor  $\sim 1.3$

Quicksort - die Bewertung

A carefully tuned version of Quicksort is likely to run significantly faster on most computers than any other sorting method.

R. Sedgewick

 $\square$   $\rightarrow$ 

# Eine allgemeine untere Schranke für das Sortieren

 $\leftarrow$   $\Box$ 

<span id="page-140-0"></span>伊

Sortieren und Suchen Johannes Schlumberger

allgemeine untere Schranke

# Geht es überhaupt noch schneller?

 $\square$   $\rightarrow$ 

# binäre Entscheidungsbäume

- · Betrachte beliebigen vergleichsorientierten Algorithmus A auf einer Liste mit Länge n
- · stelle den Algorithmus als Baum dar
- · innere Knoten werden mit den ausgeführten Vergleichen beschriftet
- · gehe links wenn der Vergleich im Knoten i, j ergeben hat dass  $i < j$ , sonst rechts (Schlüssel sind eindeutig)

 $\hfill\square$ 

· wir erhalten einen binären Baum

# binäre Entscheidungsbäume

- Ein Weg im Baum von der Wurzel bis zu einem Blatt stellt einen möglichen Ablauf des Algorithmus dar.
- notiere die zum Ablauf gehörige Permutation an den Blättern
- · einen solchen Baum nennt man binären Entscheidungsbaum  $\mathcal{T}(A)$

 $\hfill\square$
Haldensortierung (Heapsort) Sortieren durch Mischen (Mergesort) Shellsort Quicksort Eine allgemeine untere Schranke für das Sortieren

Entscheidungsbaum für Mergesort mit  $n = 4$ 

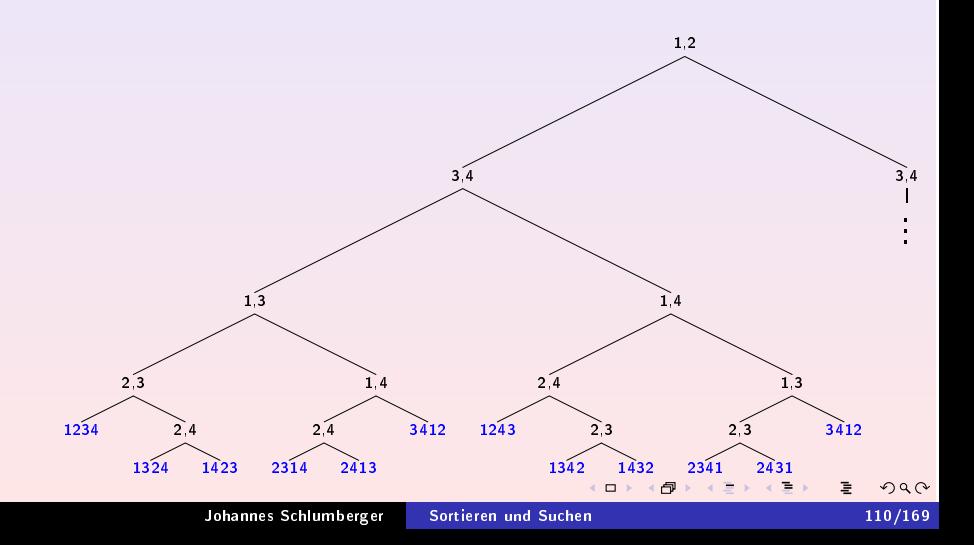

Haldensortierung (Heapsort) Sortieren durch Mischen (Mergesort) Shellsort Quicksort Eine allgemeine untere Schranke für das Sortieren

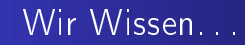

- $\bullet$  n! Permutationen auf einer Liste mit n Elementen  $\rightarrow$  binärer Entscheidungsbaum hat mindestens n! Blätter.
- $\bullet$  log  $e(t) \leq h(t) \rightarrow$  Jeder binäre Baum mit n Blättern hat mindestens Höhe  $\lceil \log n \rceil$ .

Haldensortierung (Heapsort) Sortieren durch Mischen (Mergesort) Ouicksort Eine allgemeine untere Schranke für das Sortieren der Trick

• man erhält also sofort folgende Abschätzung:

 $C_A(n) \geq h(T(A(n))) \geq \lceil log(n!) \rceil$ 

· die man mit der Stirlingformel bearbeiten kann:

$$
n! = \frac{n^n}{e^n} \sqrt{2\pi n} \left( 1 + O(\tfrac{1}{n}) \right)
$$

· um zu erkennen, dass für die maximale Anzahl an Vergleichen gilt.

Haldensortierung (Heapsort) Ouicksort Eine allgemeine untere Schranke für das Sortieren [allgemeine](#page-140-0) untere S
hranke für das Sortieren

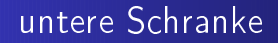

Jeder verglei
hsbasierte Sortieralgorithmus benötigt auf Folgen der Länge n mindestens n $log(n) - 1$ , 44n Vergleiche.

Genauere Analyse zeigt, dass das au
h für die mittlere Anzahl an Verglei
hen gilt.

 $\hfill\square$ 

Haldensortierung (Heapsort) Sortieren durch Mischen (Mergesort) Shellsort Quicksort Eine allgemeine untere Schranke für das Sortieren

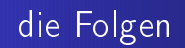

- Heapsort, Shellsort und Mergesort sind asymptotisch optimal
- Quicksort nur im average case
- die naiven Sortierverfahren sind asymptotisch nicht optimal

 $\Box$  )

# Teil V

# Searching

<span id="page-149-0"></span> $\leftarrow$   $\Box$   $\rightarrow$  . + @ → 重

Quickselect binäre Suche (binary search)

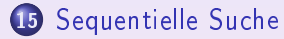

<sup>16</sup> Minimum- und [Maximumsu
he](#page-163-0)

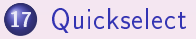

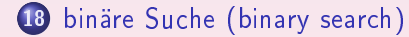

 $\square$   $\rightarrow$ 

Sequentielle Suche Quickselect binäre Suche (binary search)

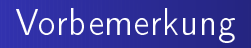

Su
hen ist sehr eng mit Sortieren verwandt.

In sortierten Strukturen lässt si
h besonders gut Su
hen.

Su
hen ist Teilproblem des Sortierens.

Sortiere eine Liste so, dass das gesuchte Element vorne steht (eine geeignete Ordnungsfunktion kann dies leisten).

Das Element ist dann beim Sortieren gleichzeitig gesucht worden.

# Sequentielle Suche

 $\leftarrow \Box \rightarrow$ 

<span id="page-152-0"></span>+ 伊 ▶

重

重

sequentielle Suche - die Idee

Fange am Anfang an und vergleiche jedes Element mit dem Schlüssel.

Wenn das aktuelle Element gleich dem Schlüssel ist, ist es gefunden, terminiere dann.

Wenn das Ende der Liste erreicht ist, ist das Element nicht in der Liste.

sequentielle Suche - das Beispiel

Suche Wert 6

$$
3\quad 5\quad 6\quad 1\quad 4\quad 2
$$

 $\Box$   $\rightarrow$ 

包

d.

$$
\begin{array}{c}\n\sqrt{2} \\
\sqrt{169}\n\end{array}
$$

### sequentielle Suche - das Beispiel

Suche Wert 6

$$
\begin{array}{cccccc}\n3 & 5 & 6 & 1 & 4 & 2 \\
\hline\n3 & 5 & 6 & 1 & 4 & 2\n\end{array}
$$

 $\Box$   $\rightarrow$ 

ð

$$
\begin{array}{c}\n\sqrt{2} \\
\sqrt{169}\n\end{array}
$$

### sequentielle Suche - das Beispiel

Suche Wert 6

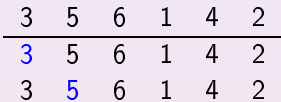

 $\leftarrow \Box \rightarrow$ 

伊

### sequentielle Suche - das Beispiel

Suche Wert 6

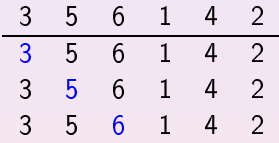

 $\Box$   $\rightarrow$ 

伊

d.

sequentielle Suche - das Beispiel

#### Suche Wert 6

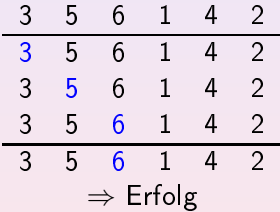

 $\square$   $\rightarrow$ 

Suche den Wert 7 führt dagegen zum Mißerfolg.

[Sequentielle](#page-152-0) Su
he Quickselect binäre Suche (binary search)

### sequentielle Suche - der Algorithmus

```
int sequentialsearch (int *array, int len, int key) {
    for (int i = 0; i < len; i++){
         if (\text{array}[i] = \text{key})return 1;
    \mathcal{F}return 0;
}
```
# sequentielle Suche - die Komplexität

trivialerweise.

 $\Rightarrow \Theta(n)$ 

 $\leftarrow \Box \rightarrow$ 

伊

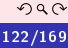

Sequentielle Suche [Sequentielle](#page-152-0) Su
he Quickselect binäre Suche (binary search)

An der Komplexität  $\Theta(n)$  kann nicht gerüttelt werden, aber einige Varianten machen die Implementierung schneller:

#### **·** Quicksequentialsearch

array[len℄ bekommt den S
hlüssel zugewiesen. Im Erfolgsfall wird ein Mißerfolg gemeldet falls  $i =$  len Das spart den Vergleich in der Abbruchbedingung der for-Schleife ein.

**o** sequentielle Suche auf sortierter Liste

Das Feld wird erst sortiert bevor gesu
ht wird. Man kann dann die Abbruchbedingung der for-Schleife auf i < len && array[i] < key ändern. So muss im Mißerfolgsfall nicht die ganze Liste durchsucht werden. Lohnt sich erst ab gewisser Feldgröße.

 $\hfill\square$ 

# sequentielle Suche - die Bewertung

- · sehr leichte Implementierung
- · nicht gerade geistreich
- **o** für kleine *n* trotzdem keine schlechte Wahl

 $\Box$  )

### Minimum- und Maximumsuche

<span id="page-163-0"></span>(ロ) ( d )

 $\Xi$  . 重

### Minimum- und Maximumsuche - die Idee

Gehe die Liste sequentiell durch und merke jeweils das größte/kleinste bisher gelesene Element. Am Ende der Liste gilt: das gemerkte Element ist Maximum/Minimum.

 $\hfill\square$ 

# Minimum- und Maximumsuche - das Beispiel

Suche Maximum:

$$
3\quad 5\quad 6\quad 1\quad 4\quad 2
$$

 $\square$   $\rightarrow$ 

$$
\frac{20}{169}
$$

# Minimum- und Maximumsuche - das Beispiel

#### Suche Maximum:

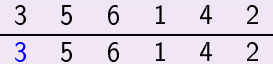

 $\square$   $\rightarrow$ 

ð

### Minimum- und Maximumsuche - das Beispiel

#### Suche Maximum:

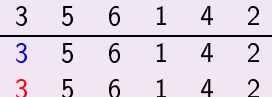

 $\square$   $\rightarrow$ 

包

# Minimum- und Maximumsuche - das Beispiel

#### Suche Maximum:

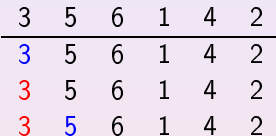

 $\square$   $\rightarrow$ 

ð

## Minimum- und Maximumsuche - das Beispiel

#### Suche Maximum:

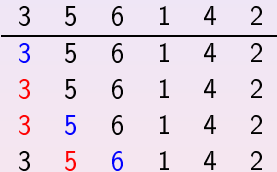

 $\square$   $\rightarrow$ 

包

## Minimum- und Maximumsuche - das Beispiel

#### Suche Maximum:

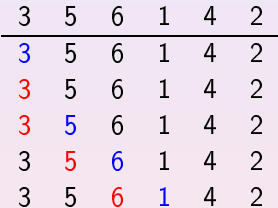

 $\square$   $\rightarrow$ 

ð

## Minimum- und Maximumsuche - das Beispiel

#### Suche Maximum:

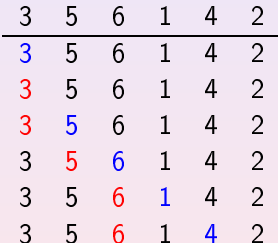

 $\square$   $\rightarrow$ 

## Minimum- und Maximumsuche - das Beispiel

#### Suche Maximum:

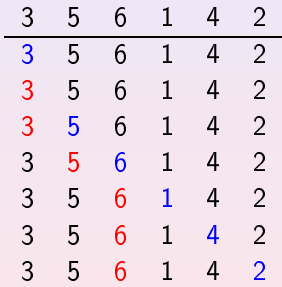

 $\square$   $\rightarrow$ 

## Minimum- und Maximumsuche - das Beispiel

#### Suche Maximum:

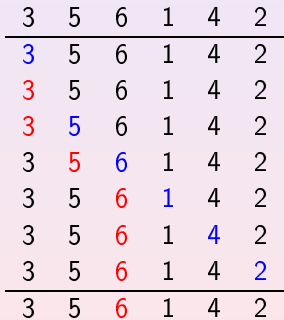

 $\square$   $\rightarrow$ 

包

### Minimum- und Maximumsuche - der Algorithmus

```
int maxfind(int *array, int len){
    int max = array[0];
    for (int i = 1; i < len; i++){
          if (\text{array}[i] > \text{max}) /* < fuer minfind*/
               max = array[i];\mathcal{F}return max:
\mathcal{F}
```
# Minimum- und Maximumsuche - die Komplexität

• Anzahl der Vergleichsoperationen:

 $\sim n-1$ 

• Anzahl der Wertzuweisungen: abhängig von der Anordnung (relative Größe) der Listenelemente

 $C_{maxfind}^{max} = n - 1$  (aufsteigend sortierte Liste)  $C_{maxfind}^{min} = 1$  (absteigend sortierte Liste)

 $\bullet$  max/minfind haben auf sortierten Listen  $O(1)$ 

# Minimum- und Maximumsuche - die Komplexität

Recht kompliziert ist die Analyse für den average case; der Weg führt über die Permutationen der Eingabelisten und die Anzahl der in ihnen vorkommenden links-rechts-Maxima (also neuer lokaler Maxima).

# Minimum- und Maximumsuche - Komplexität

- Zwischen  $n$  und  $n-1$  Zuweisungen sind nötig.
- Genau  $n-1$  Vergleiche sind nötig.

### Quickselect

<span id="page-178-0"></span> $\leftarrow$   $\Box$   $\rightarrow$  . + ∂ → 重

重

### Quickselect - die Idee

Um das Element mit Rang  $k$  in einer Liste zu finden kann man vorgehen wie bei Quicksort.

Im Rekursionsschritt muss jedoch nur der Teil weiter betrachtet werden der das gesuchte Element enthält.
Sequentielle Suche Quickselect binäre Suche (binary search)

### der Algorithmus in the control of the control of the control of the control of the control of the control of the control of the control of the control of the control of the control of the control of the control of the cont

}

```
int quickselect(int *array, int len, int k){
     /* gibtindex des e l e mit rang k \alpha mit rang k \alpha mit rang k \alpha u e n t \alpha e n t \alpha .
     int pivot = len - 1;
     interaction of the length \mathcal{L} interaction of the length \mathcal{L}pivot = partition (array, 0, len-1, pivot);
     int rank = pivot +1; \sqrt{r} and des pivot */
     if (k == rank)return pivot + 1;
     if (k < rank)return quickselect(array, rank-1, k);
     return pivot + 1 +
         quickselect(x \arctan[\text{pivot-1}]),len-rank, k-rank);
```
 $\leftarrow$   $\Box$ 

Quickselect - die Komplexität

hest case: trivial:

### $\Rightarrow$  O(1)

worst case:

Wenn wir als Pivot immer nur das Maximum oder Minimum erwischen verkommt Quickselect zu einem worst-case-Quicksort. Es geht in jedem Schritt nur ein Element verloren; das Teilfeld das nicht mehr betrachtet werden muss hat minimale Länge.

### $\Rightarrow$   $O(n^2)$

Quickselect - die Komplexität

### average case:

· Wir recyclen den Quicksort Ansatz:

$$
C_{qs}^{avg}(n, k) = 0 \text{ falls } n \in [0...1]
$$
  
\n
$$
C_{qs}^{avg}(n, k) = (n - 1) +
$$
  
\n
$$
\frac{1}{n} \left[ \sum_{r=1}^{k-1} C_{qs}^{avg}(n-r, k-r) + \sum_{r=k+1}^{n} C_{qs}^{avg}(r-1, k) \right] \text{ falls}
$$
  
\n
$$
n \ge 2
$$

 $\bullet$  Abschätzung nach oben, unabhängig von  $k$ :

$$
C_{qs}^{avg}(n) = 0 \quad \text{falls } n \in [0...1]
$$
\n
$$
C_{qs}^{avg}(n) \le (n-1) + \frac{1}{n} \sum_{i=1}^{n} \max\{C_{qs}^{avg}(i-1), C_{qs}^{avg}(n-i)\} \quad \text{falls}
$$
\n
$$
n \ge 2 \quad \text{SUS}^{avg}(n) = 2 \quad \text{SUS}^{avg}(n) = 2 \quad
$$

 $\sim$ 

Quickselect - die Komplexität

Hier schließt sich ein länglicher Beweis durch Induktion an der zeigt, dass

$$
C_{qs}^{avg}(n) \leq 4n
$$
gilt.

 $\Rightarrow$  O(n)

### Quickselect - die Bewertung

- · Abfallprodukt von Quicksort
- · bei günstigen Eingaben geeignet um Element mit Rang k schnell zu finden
- bei mehreren Anfragen nach einem Element bestimmten Ranges ist sortieren aber besser
- **O** ungünstiger worst case
- im average case aber besser als andere Selektionsalgorithmen

 $\hfill \square$ 

## binäre Suche (binary search)

 $\leftarrow$   $\square$   $\rightarrow$ 

<span id="page-185-0"></span> $\mathbf{d}$ ∂ ⊳ 重

### binary search - die Idee

In einer sortierten Liste kann man Suchen, indem man zuerst ihr mittleres Element betrachtet und sich dann, davon ausgehend, der Rechten oder der linken Teilliste zuwendet.

Hier wiederholt man den Vorgang solange, bis die zu betrachtende Teilliste nur noch ein Flement enthält

Ist dieses Element das Gesuchte ist es gefunden, wenn nicht war es nicht in der Liste. (vgl. Telefonbuch)

binary search - das Beispiel

Suche 5:

### $\mathbf{1}$  $2$  3 4 5 6

Johannes Schlumberger Sortieren und Suchen

 $\leftarrow \Box \rightarrow \Box$ + 伊 ▶

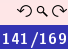

重

binary search - das Beispiel

Suche 5:

$$
\begin{array}{cccccc}\n1 & 2 & 3 & 4 & 5 & 6 \\
\hline\n1 & 2 & 3 & 4 & 5 & 6\n\end{array}
$$

 $\leftarrow \Box \rightarrow$ 

伊

重

binary search - das Beispiel

Suche 5:

$$
\begin{array}{cccccc}\n1 & 2 & 3 & 4 & 5 & 6 \\
1 & 2 & 3 & 4 & 5 & 6 \\
 & & 4 & 5 & 6\n\end{array}
$$

 $\leftarrow \Box \rightarrow$ 

伊

$$
\begin{array}{c}\n\sqrt{2} \\
\sqrt{169}\n\end{array}
$$

binary search - das Beispiel

Suche 5:

$$
\begin{array}{cccccc}\n1 & 2 & 3 & 4 & 5 & 6 \\
1 & 2 & 3 & 4 & 5 & 6 \\
& & 4 & 5 & 6 \\
& & 4 & 5 & 6\n\end{array}
$$

 $\leftarrow \Box \rightarrow$ 

伊

binary search - das Beispiel

Suche 5:

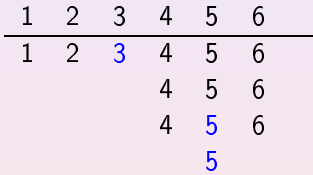

 $\leftarrow \Box \rightarrow$ 

伊

重

binary search - das Beispiel

Suche 5:

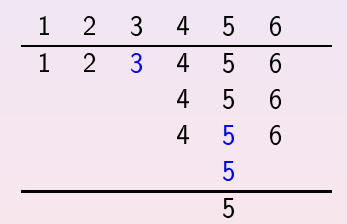

 $\Box$   $\rightarrow$ 

●▶

重

### binary search - der Algorithmus

```
int binarysearch (int *array, int len, int key) {
    int 1 = 0, r = len-1;
    for (int pos = (1+r)/2; 1 < r; pos = (1+r)/2) {
         if (key >= array[pos])
             1 = pos + 1; /*rechtes teilarray*/
         e]se
             r = pos; /* links tieilarray */\mathcal{F}return (l == key);
\mathcal{F}
```
 $\leftarrow$   $\Box$ 

binary search - die Komplexität

Sei  $n \in [2^{k-1} \dots 2^k - 1]$ .

- **·** nach dem Teilen der Liste müssen wir maximal noch eine Liste mit  $\lceil \frac{(2^k-1)-1}{2} \rceil$  Elementen durchsuchen.
- Ist die Liste nur noch einelementig brauchen wir nur noch einen weiteren Vergleich.
- Da zu Beginn gilt: $k = \lceil \log(n+1) \rceil$  benötigen wir insgesamt maximal  $\lceil \log(n+1) \rceil$  Vergleiche.

 $\Rightarrow$   $O(log(n))$ 

## binary search - binäre Suchbäume

Ein binärer Suchbaum ist ein binärer Baum in dem jeder Knoten die Suchbaumeigenschaft erfüllt:

Der in einem Knoten x abgespeicherte Schlüssel ist größer bzw. kleiner als jeder Schlüssel, der in einem Knoten des linken bzw. rechten Teilbaumes von  $x$  abgespeichert ist.

### binary search - binäre Suchbäume

ein binärer Suchbaum aus der Liste [1...9]

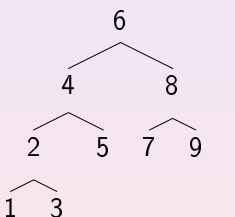

 $\square$   $\rightarrow$ 

## binary search - binäre Suchbäume

Suchen:

Vergleiche den gesuchten Schlüssel mit dem Schlüssel im Knoten. Ist der Schlüssel gleich, terminiere erfolgreich.

Ist er größer, suche im rechten Teilbaum weiter, ist er kleiner im linken.

Gibt es keinen Teilbaum mehr, terminiere erfolglos.

Sequentielle Suche Quickselect binäre Suche (binary search)

Einfügen:

Su
he na
h dem S
hlüssel im Baum. Ist die Su
he erfolgrei
h, terminiere.

Wenn nicht ist man jetzt in einem Blatt. Mache aus dem Blatt einen inneren Knoten und füge den Schlüssel abhängig vom Wert des Knotens als linkes oder rechtes Kind an.

## binary search - binäre Suchbäume

Die Form eines Suchbaumes hängt von der Einfügereihenfolge ab. war die Liste sortiert, verkommt der Baum zum Beispiel zu einer l iste.

Es gibt bessere Datenstrukturen, die das verhindern, z.B. AVI Bäume

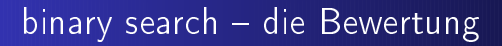

- **.** braucht eine sortierte Datenstruktur
- $\bullet$  dann aber mit maximal log(n) Vergleichen sehr schnell
- **.** ist das Standardverfahren für Suchen

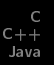

# Teil VI

### [Bibliotheksfunktionen](#page-201-0)

 $\leftarrow \Box \rightarrow$ 

<span id="page-201-0"></span>伊

Johannes Schlumberger [Sortieren](#page-0-0) und Suchen 150/169

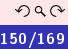

ŧ

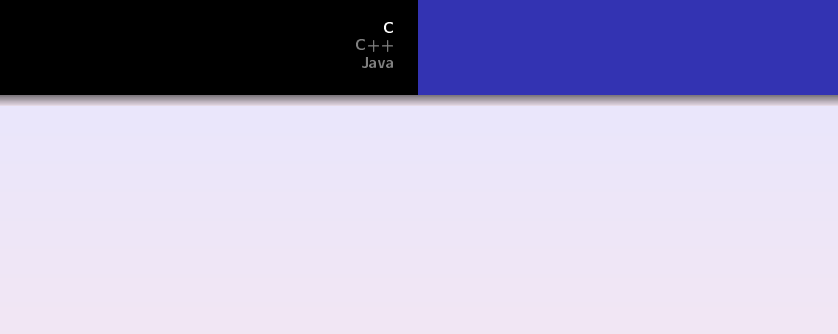

 $\mathsf{C}$ 

高。

<span id="page-202-0"></span> $\left\langle \begin{array}{c} 1 & 0 \\ 0 & 1 \end{array} \right\rangle \rightarrow \left\langle \begin{array}{c} 0 & 0 \\ 0 & 1 \end{array} \right\rangle \rightarrow \left\langle \begin{array}{c} 0 & 0 \\ 0 & 1 \end{array} \right\rangle \rightarrow \left\langle \begin{array}{c} 0 & 0 \\ 0 & 1 \end{array} \right\rangle$ 

C Java

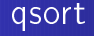

```
#include \lestdlib.h>
void qsort (void *base, size_t nel,
            size_t width,
            int (*\texttt{compare}) (const void *,const void *)):
```
*asort* sortiert die ersten nel Elemente eines Arrays base aus Elementen der Größe width bytes mittels der Funktion compare.

$$
compare(x, y) = \begin{cases} 1 & \text{falls } x > y \\ -1 & \text{falls } x < y \\ 0 & \text{falls } x = y \end{cases}
$$

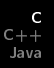

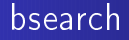

```
#include \lestdlib.h>
void bsearch (const void *key, const void *base,
              size_t nmemb , size_t width ,
              int (*compare) (const void *,
                               const void *)
onst void *)
             );
```
bsearch sucht den Schlüssel key in den ersten nmemb Elementen eines Arrays base aus Elementen der Größe width bytes mittels der Funktion compare.

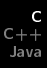

Beispiel für eine Funktion, die Integer sortiert oder danach sucht: Beispiel für eine Funktion, die Integer sortiert oder dana
h su
ht:

```
int intcompare_cast(const void *i, const void *j){
    if (*(int *) i > *(int *) j) return 1;
    if (*(int *) i < *(int *) j) return -1;
    return 0;
}
int intcompare (int *i, int *i) {
    if (*i > *j) return 1;
    if (*i \lt *j) return -1;
    return 0;
\mathcal{F}}
```
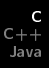

```
Aufruf:
#define MAXNUMBER 500
#define KEY 42
int main (int *argc, int **argv) {
     int array [MAXNUMBER]; /* \ldots */qsort (( 
har *) array ,
            MAXNUMBER, sizeof (int),
            int <math>compare \_</math> cast);b search (KEY, (char *) array,
              MAXNUMBER, sizeof (int),
              (int (*) (const void * , const void *) )int compare);
```
 $\Box$ 

}

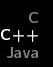

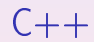

Johannes Schlumberger [Sortieren](#page-0-0) und Suchen 156/169

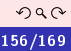

■

<span id="page-207-0"></span> $\left\langle \begin{array}{l} \bot \bot \end{array}\right\rangle \rightarrow \left\langle \begin{array}{l} \bot \bot \end{array}\right\rangle \rightarrow \left\langle \begin{array}{l} \bot \end{array}\right\rangle \rightarrow \left\langle \begin{array}{l} \bot \end{array}\right\rangle.$ 

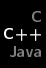

## (stable\_)sort

### #include <algorithm>

```
void
          sort (RandomAccessIterator begin,
                    RandomAccessIterator
                                                               end:
                     r a n d o m A n d o m A n d o m A n d o m A n d o m A n d o m A n d o m A n d o m A n d o m A n d o m A n d o
void sort (RandomAccessIterator begin,
                    RandomAccessIterator
                                                               end.
                     r a n d o m A n d o m A n d o m A n d o m A n d o m A n d o m A n d o m A n d o m A n d o m A n d o m A n d o
                     a t e op die verwys die verwys die verwys die verwys die verwys die verwys die verwys die verwys die verwys di
          stable_sort (RandomAccessIterator begin,
void
                                  Random Access I terator
                                                                              end:
                                   r a n d o m A n d o m A n d o r a t o r a t o r a t o r a t o r a t o r a t o r a t o r a t o r a t o r a t o
void
         stable sort (Random A ccess I terator begin,
                                  RandomAccessIterator
                                   R and R and R and R and R the set of R th order \mathcal{R} the results of R and RBinaryPredicte op);
```
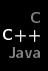

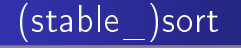

Die Methoden sortieren die Elemente zwischen begin und end Die Methoden sortieren die Elemente zwis
hen begin und end mittels des Operators < der Klasse oder mittels einer speziellen Verglei
hsfunktion op. Die stable sort-Varianten sortieren stabil (d.h. gleiche Elemente behalten ihre ursprüngli
he Reihenfolge bei).

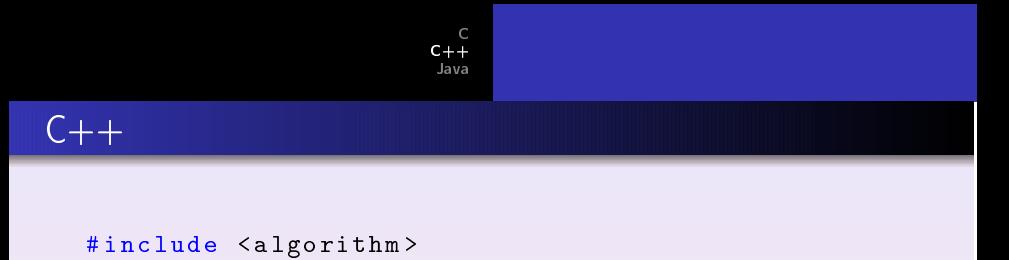

```
using namespace std;
bool operator<(const Student& a, const Student& b){
       return a . see . see . see . see . see . see . see . see . see . see . see . see . see . see . see . see . se
}
int \text{ main}()student a [MAXNUMBER];sort(a, a+MAX NUMBER);
}
```
 $\leftarrow$   $\Box$ 

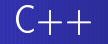

```
#include <algorithm>
template<class InputIterator,
          class Equality Comparable>
    Input I terator find (Input I terator first,
                         Input I terator last,
             const Equality Comparable & value);
```
find liefert den ersten *iterator* zwischen first und last, dessen Wert value entspricht;

### **STL**

Die STL hält auch noch einige andere nützliche Funktionen bereit, die in den Kontext passen:

#include <algorithm>

```
template<class RandomAccessIterator> inline
    void nth_element (Random Access Iterator First,
                                 RandomAccessIterator Nth,
                                 RandomAccessIterator Last);
\mathbf{1} is the f e r o e s s t e s t e s t e m e n t aus einem \mathbf{1}template <class ForwardIterator>
      Forward I terator unique (Forward I terator first,
                                            Forward I terator last);
\mathcal{F} , and the f e r n and the f e r n d e r f o l e i n d e r f o l e i d e i d e i d e i d e i d e i d e i d e i d e i d e i d e i d e i d e i d e i d e i d e i d e i d e i d e i d e i d e i d e i d e i d e i d e i 
                                                      \leftarrow \Box299
```
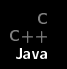

### Java

Johannes Schlumberger Sortieren und Suchen

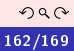

■

<span id="page-213-0"></span> $\left\langle \begin{array}{c} 1 & 0 \\ 0 & 1 \end{array} \right\rangle \rightarrow \left\langle \begin{array}{c} 1 & 0 \\ 0 & 1 \end{array} \right\rangle \rightarrow \left\langle \begin{array}{c} 1 & 0 \\ 0 & 1 \end{array} \right\rangle \rightarrow \left\langle \begin{array}{c} 1 & 0 \\ 0 & 1 \end{array} \right\rangle$ 

 $C + 4$  $C + 4$ Java

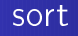

```
import java . util . Arrays ;
static void sort (\text{Object}[] a);
static void sort (Object [] a, Comparator c);
```
Sortiert das Array a aufsteigend. Wahlweise nach natürlicher Ordnung oder mittels Comparator c.

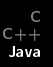

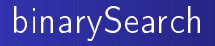

```
import java . util . Arrays ;
static void binarysearch (Object [] a, Object key);
static void binarysearch (Object [] a, Object key,
                           Comparator c);
```
Sucht im Array a nach dem Objekt key. Wahlweise nach natürlicher Ordnung oder mittels Comparator c.
## Ausblick

Sorting is a problem of which we can prove a nontrivial Sorting is a problem of whi
h we an prove a nontrivial lower bound. Our best upper bounds match the lower lower bound. Our best upper bounds mat
h the lower bound asymptotically, and so we know that our sorting algorithms are asymptotically optimal. An attribute that is very rarely found.

Cormen, Leiserson, Rivest, Stein

## Ausblick

Even if sorting was almost useless, there would be plenty of rewarding reasons for studying it anyway! The ingenious algorithms that have been discovered show that sorting is an extremely interesting topic to explore in its own right. Many fascinating unsolved problems remain in this area, as well as quite a few solved ones.

Donald F Knuth

### Literatur

- Donald E. Knuth: The Art of Computer Programming. 2nd Edition. Vol. 3 Sorting and Sear
hing, Addison-Wesley 1998
- **O** Steven S. Skiena: Programming Challenges. The Programming Contest Training Manual. Springer, 2003 Programming Contest Training Manual. Springer, 2003
- **O** Thomas H. Cormen e.a.: Introduction to Algorithms. 2nd Edition. MIT Press, 2001
- Volker Heun: Grundlegende Algorithmen. Einführung in den Entwurf und die Analyse effizienter Algorithmen. 2. Auflage. Vieweg, 2003
- O Volker Strehl: Theoretische Informatik 3. (Vorlesungsskript im WS 2005/06 in glei
hnamiger Veranstaltung an der FAU Erlangen/Nürnberg ), 2005/06

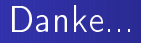

## für eure Aufmerksamkeit!

Johannes Schlumberger Sortieren und Suchen

 $\Box$   $\rightarrow$ 

伊

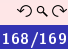

# Gibts Fragen?

Johannes Schlumberger [Sortieren](#page-0-0) und Suchen 169/169

 $\Box$   $\rightarrow$ 

∂ ⊳

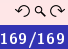

ł